### **How to access** *myMOM* **Portal (for existing EP eService users)**

To access *myMOM* Portal, your Corppass Administrator must first add it to your Corppass account. Simply follow these steps:

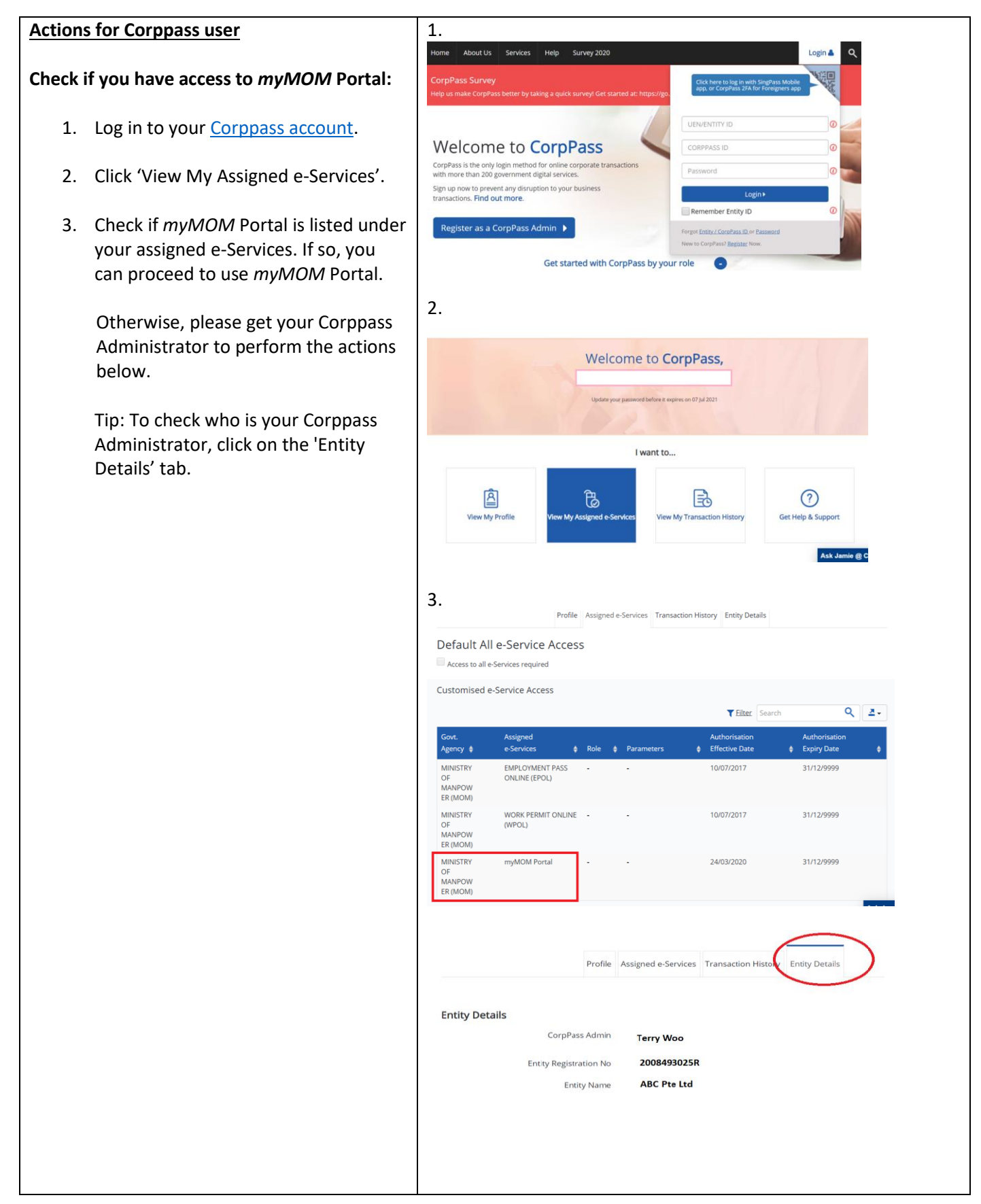

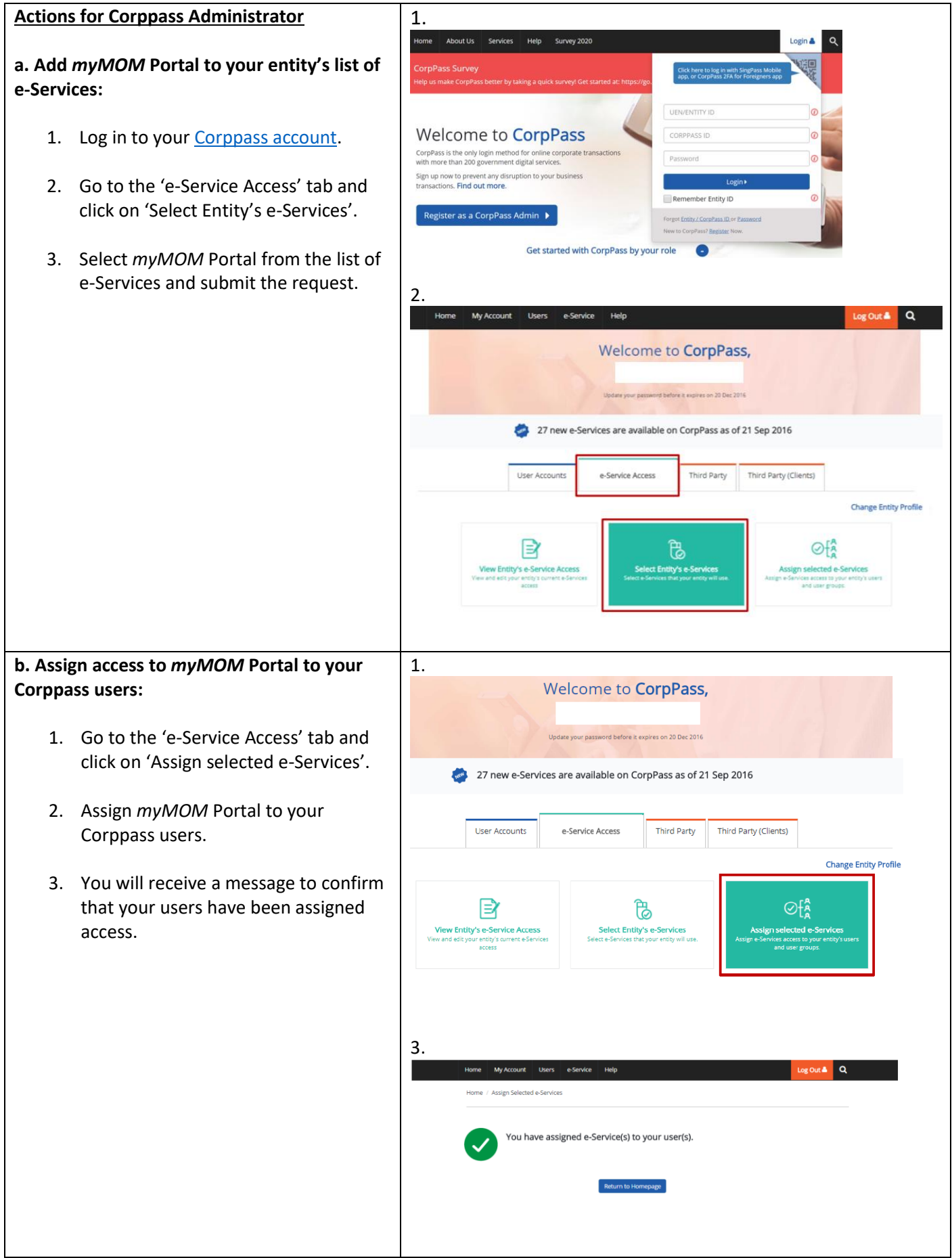

For more details on navigating the Corppass portal, please refer to th[e Corppass user](https://www.corppass.gov.sg/corppass/common/userguides) guides.

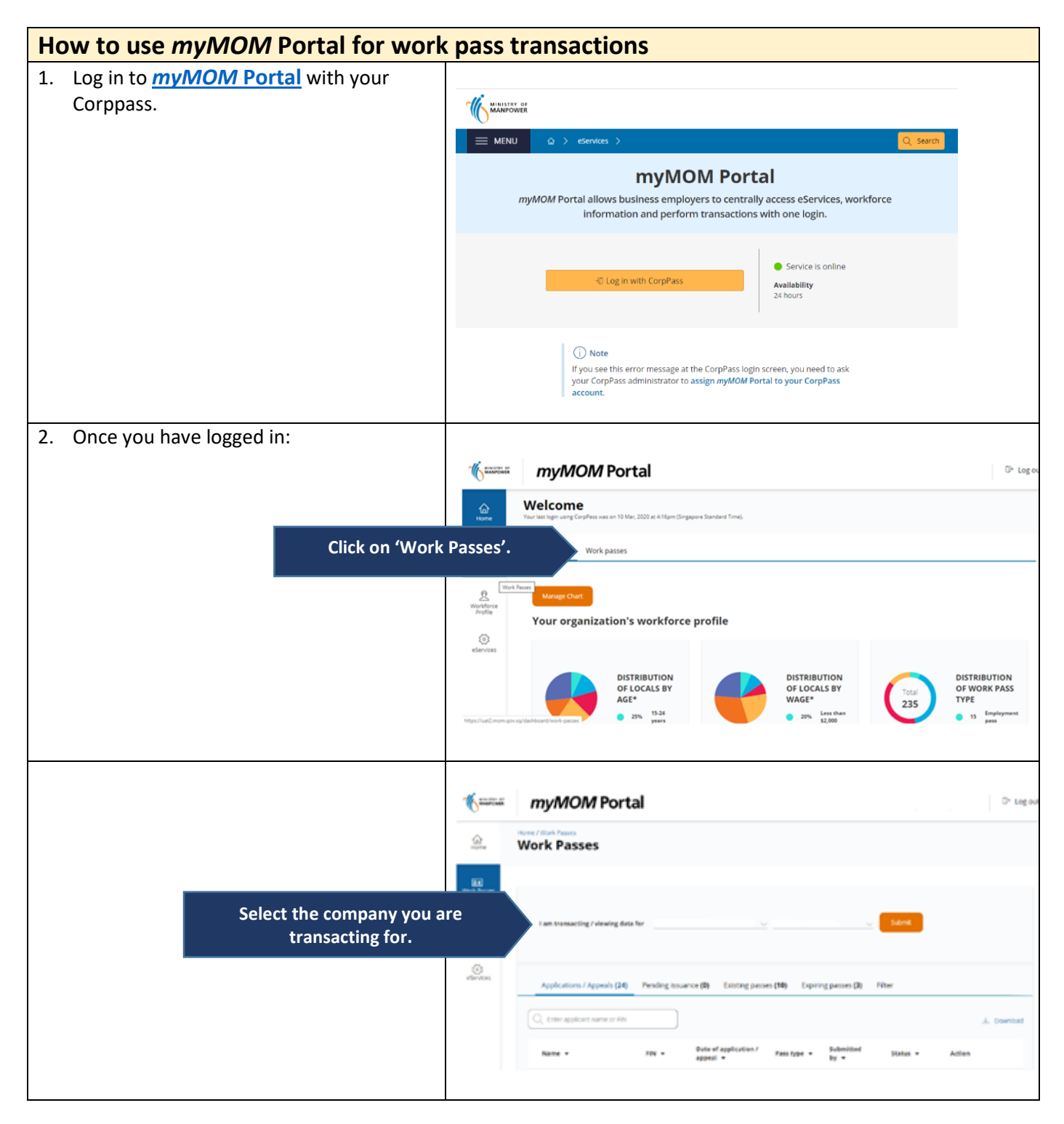

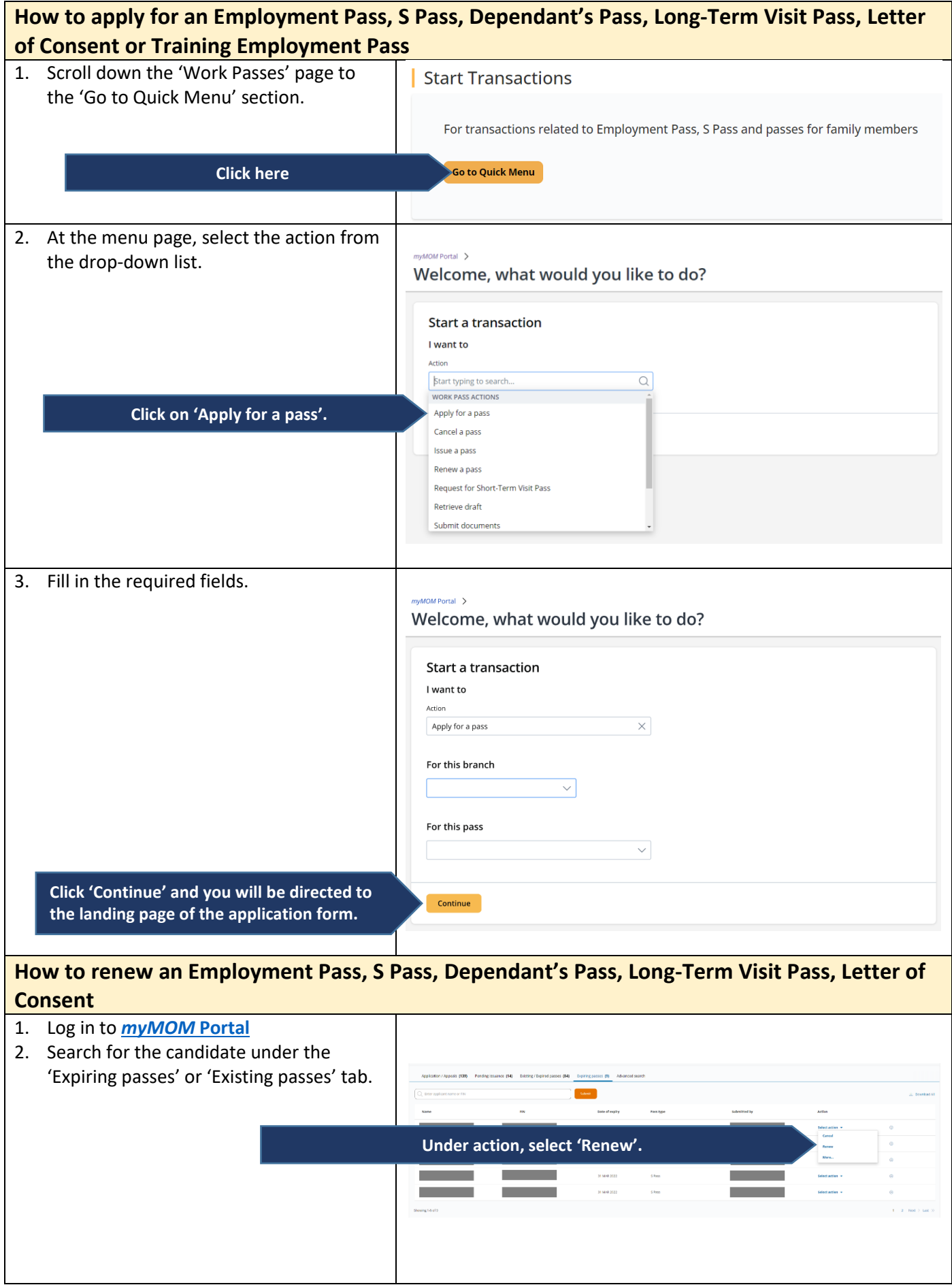

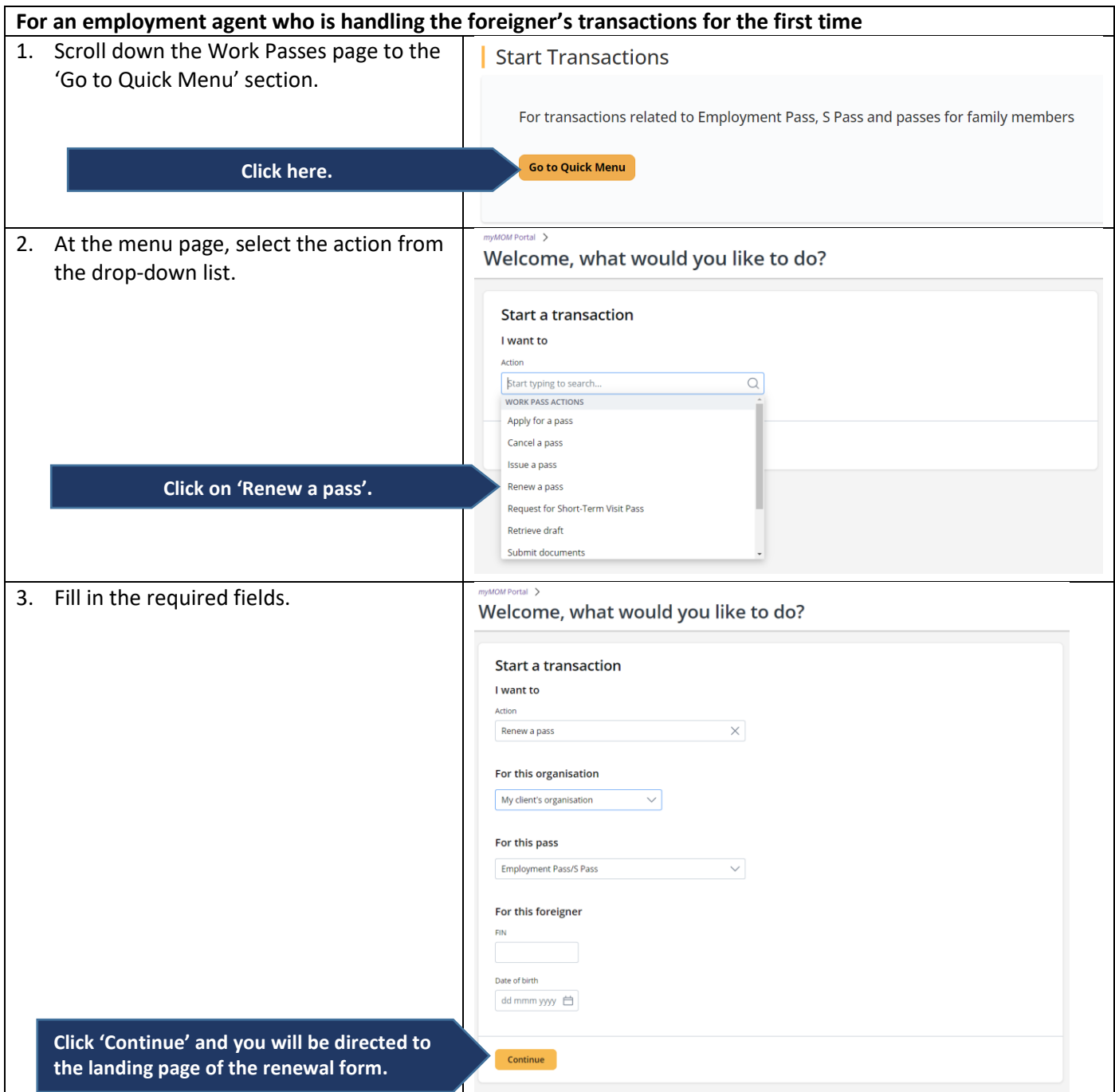

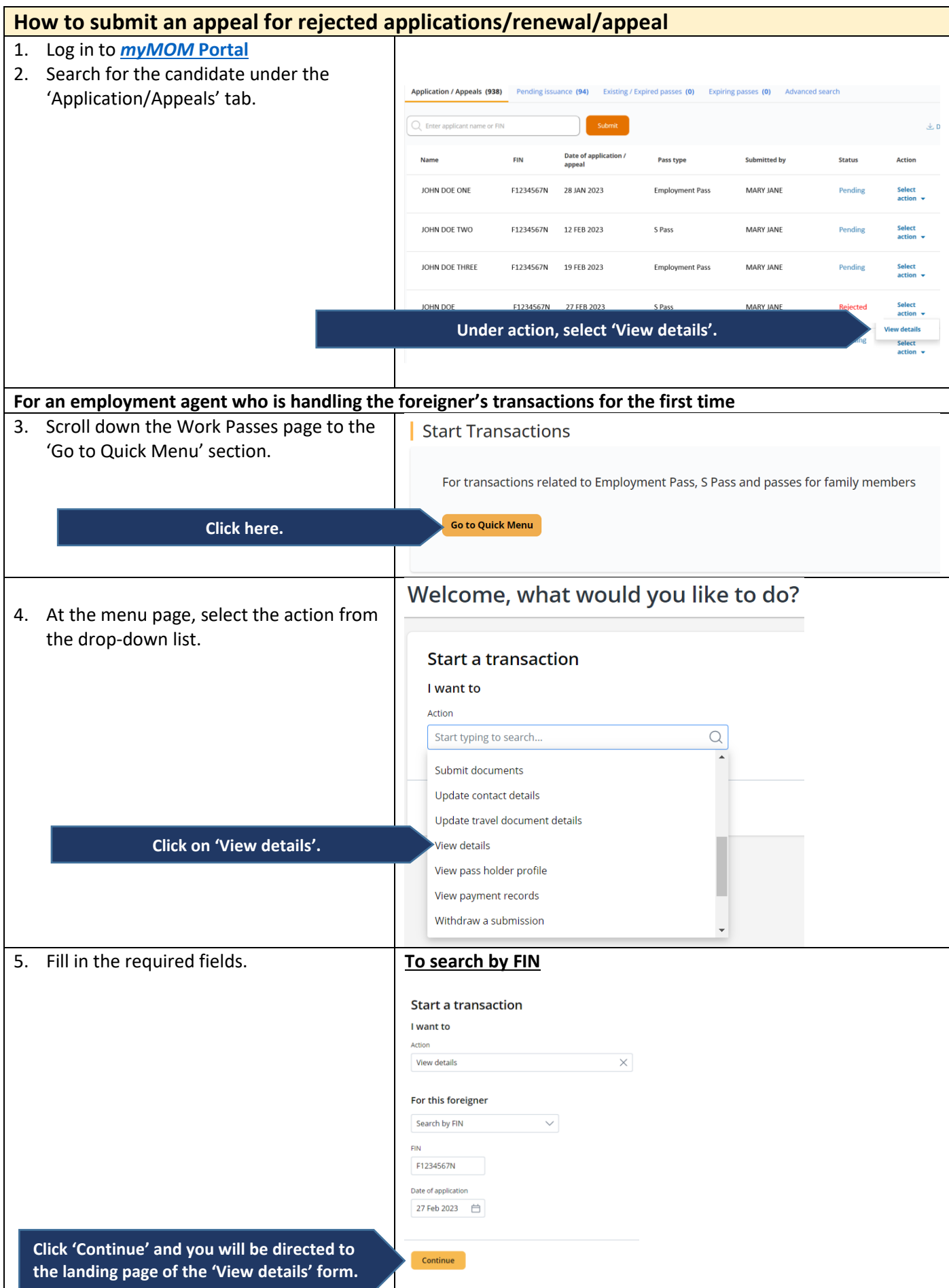

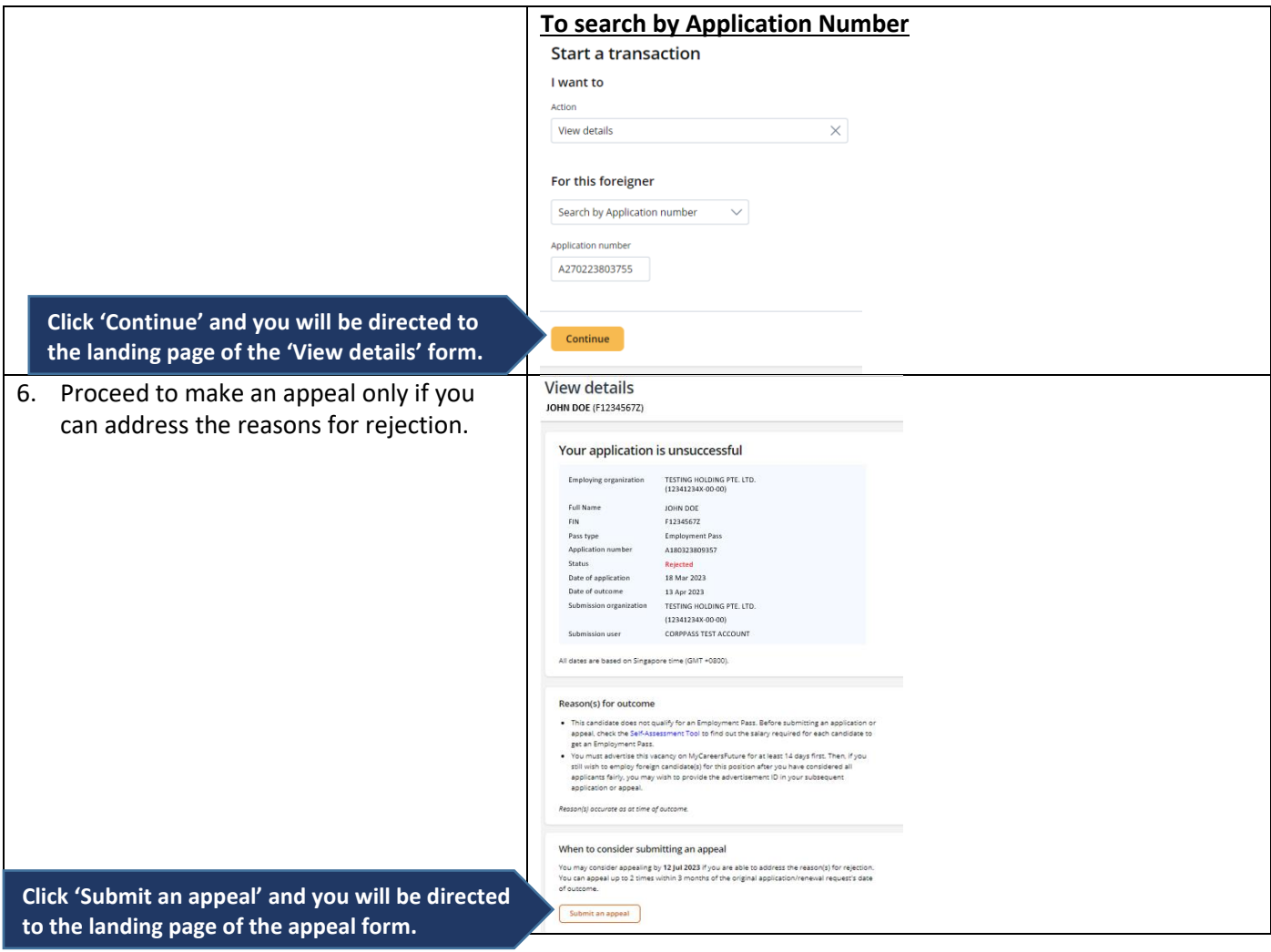

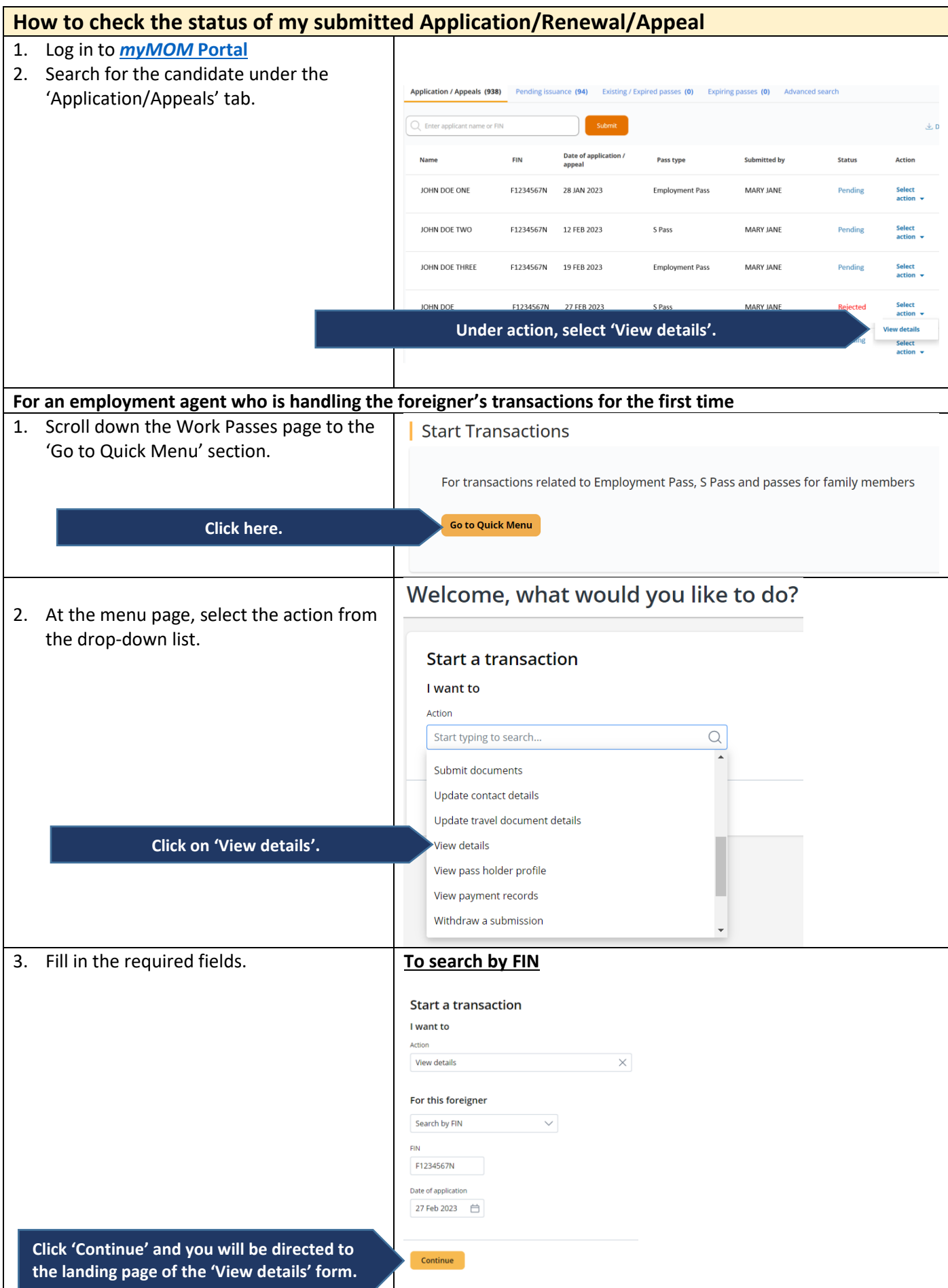

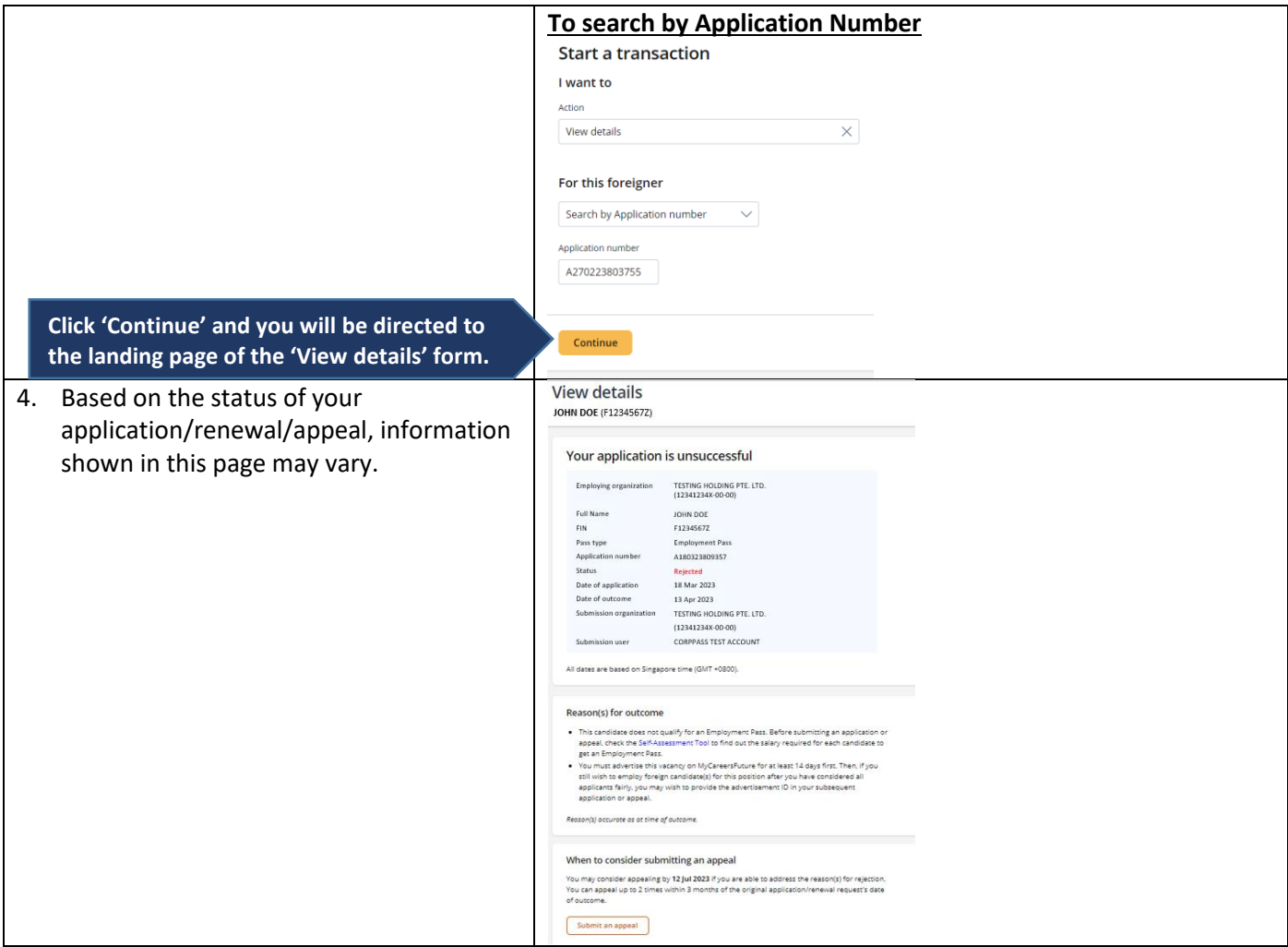

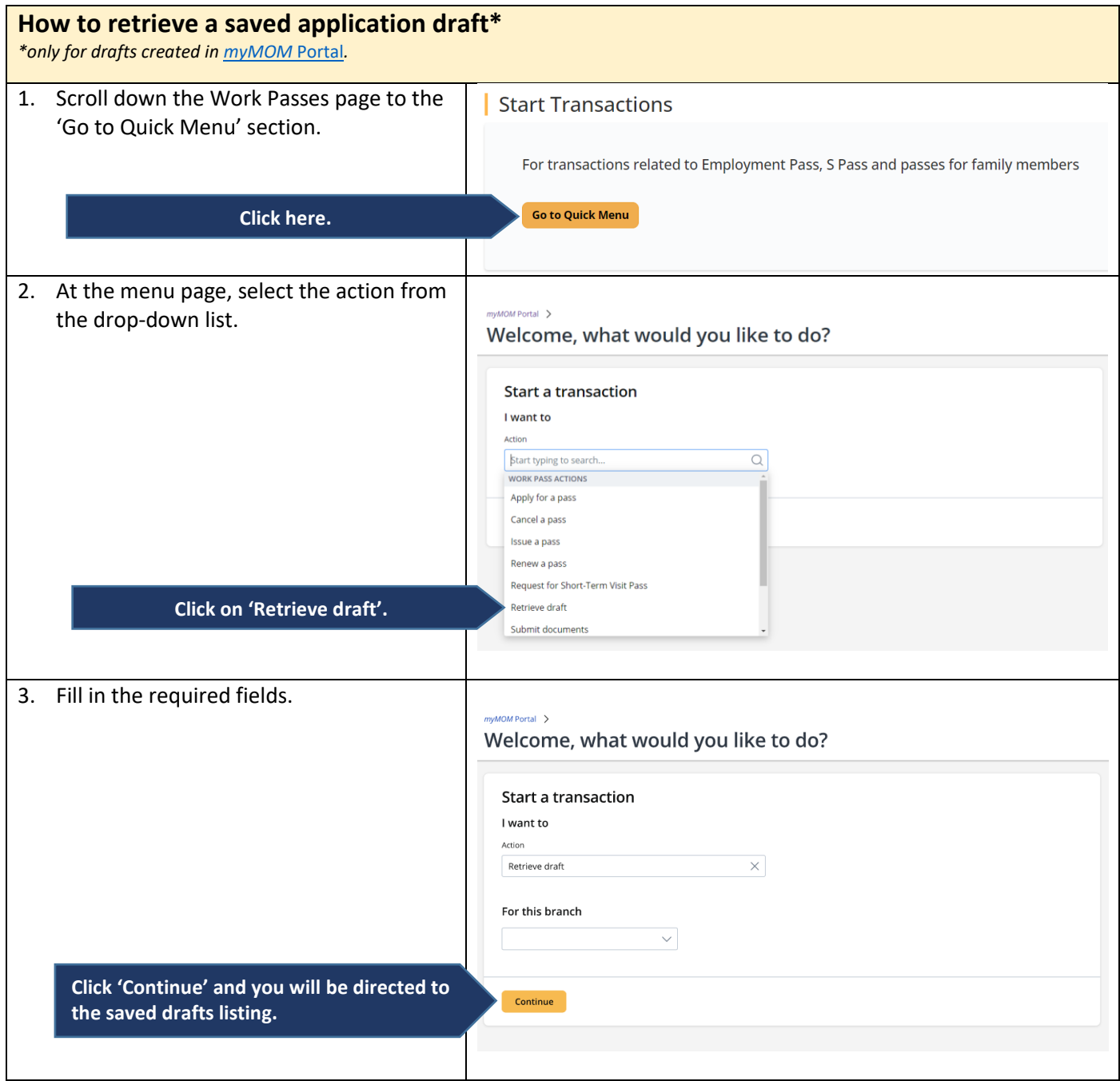

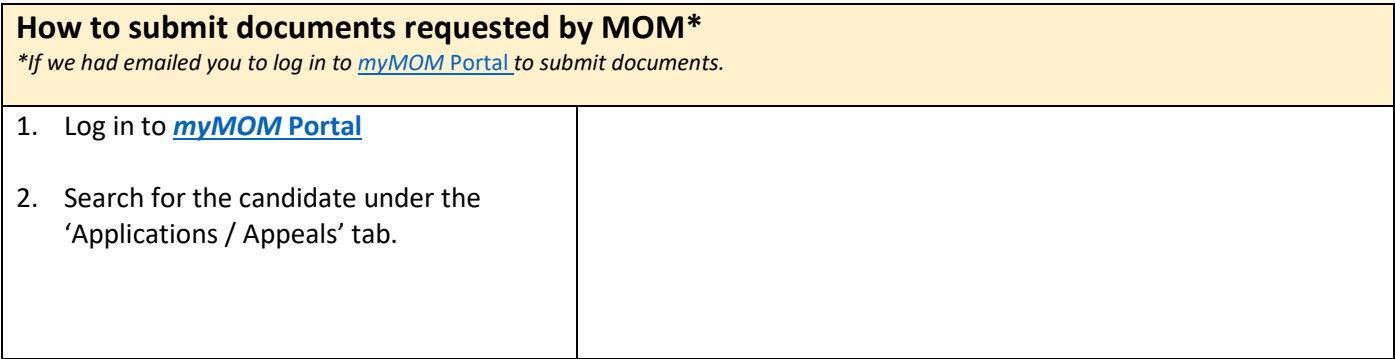

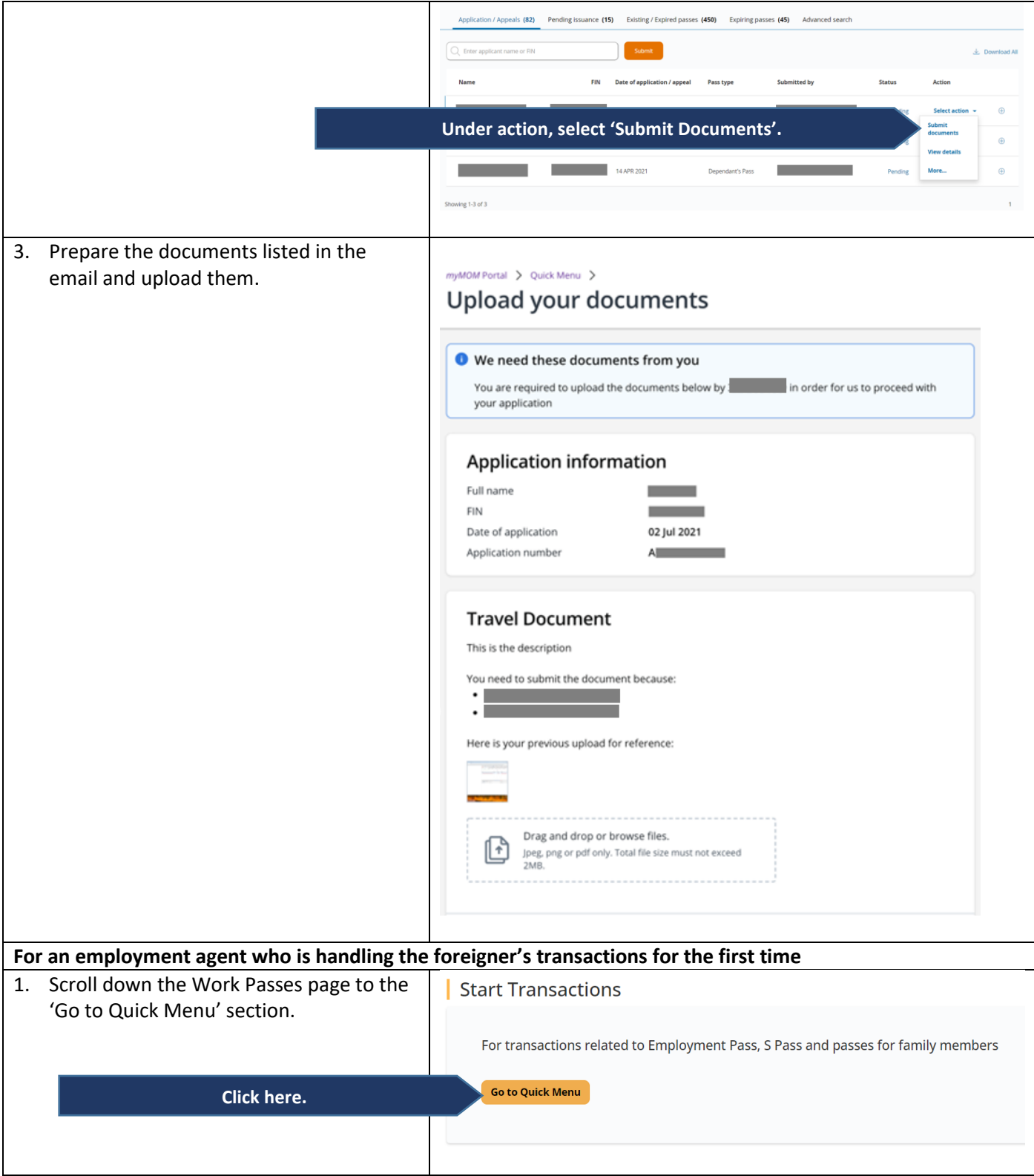

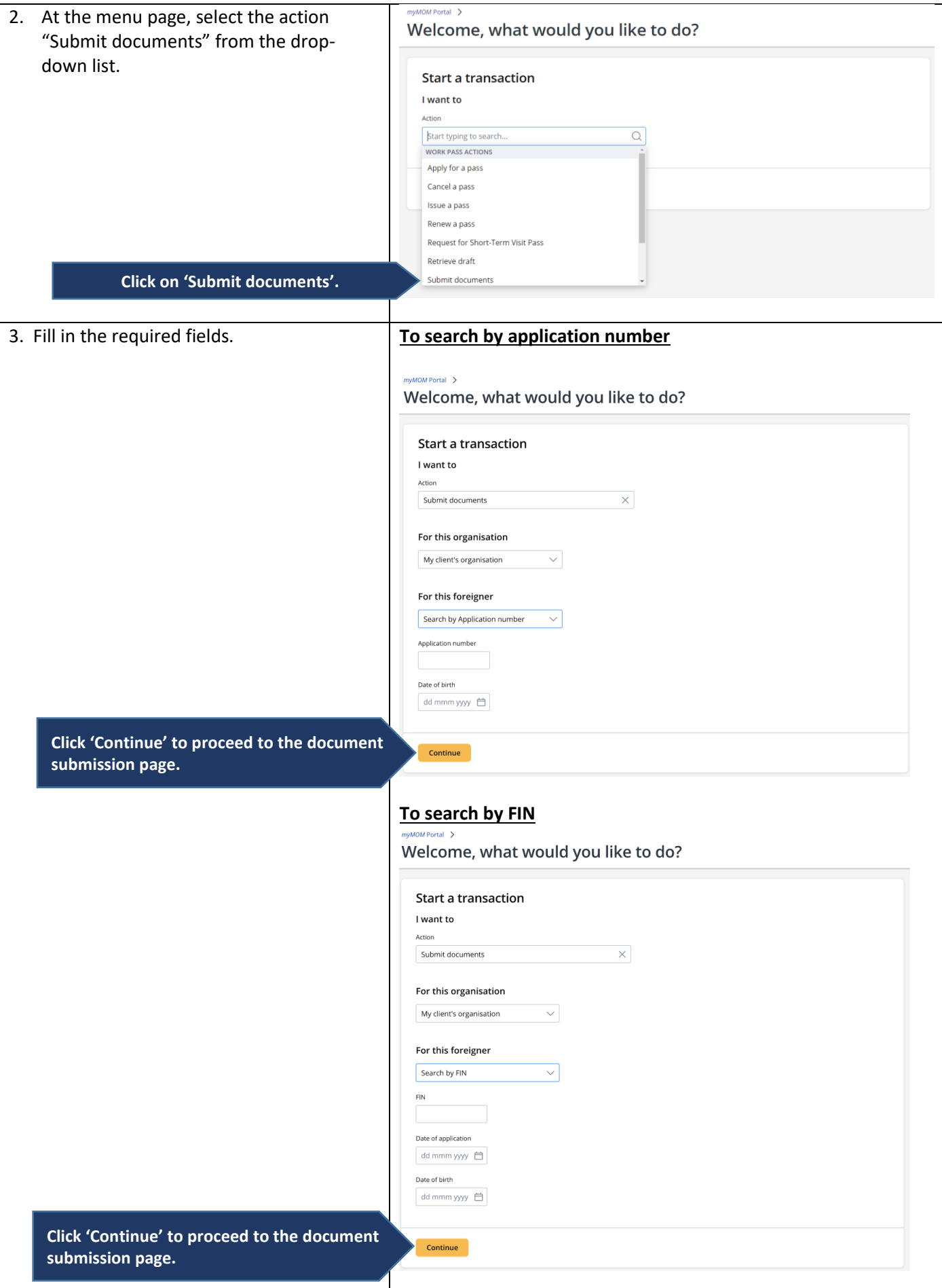

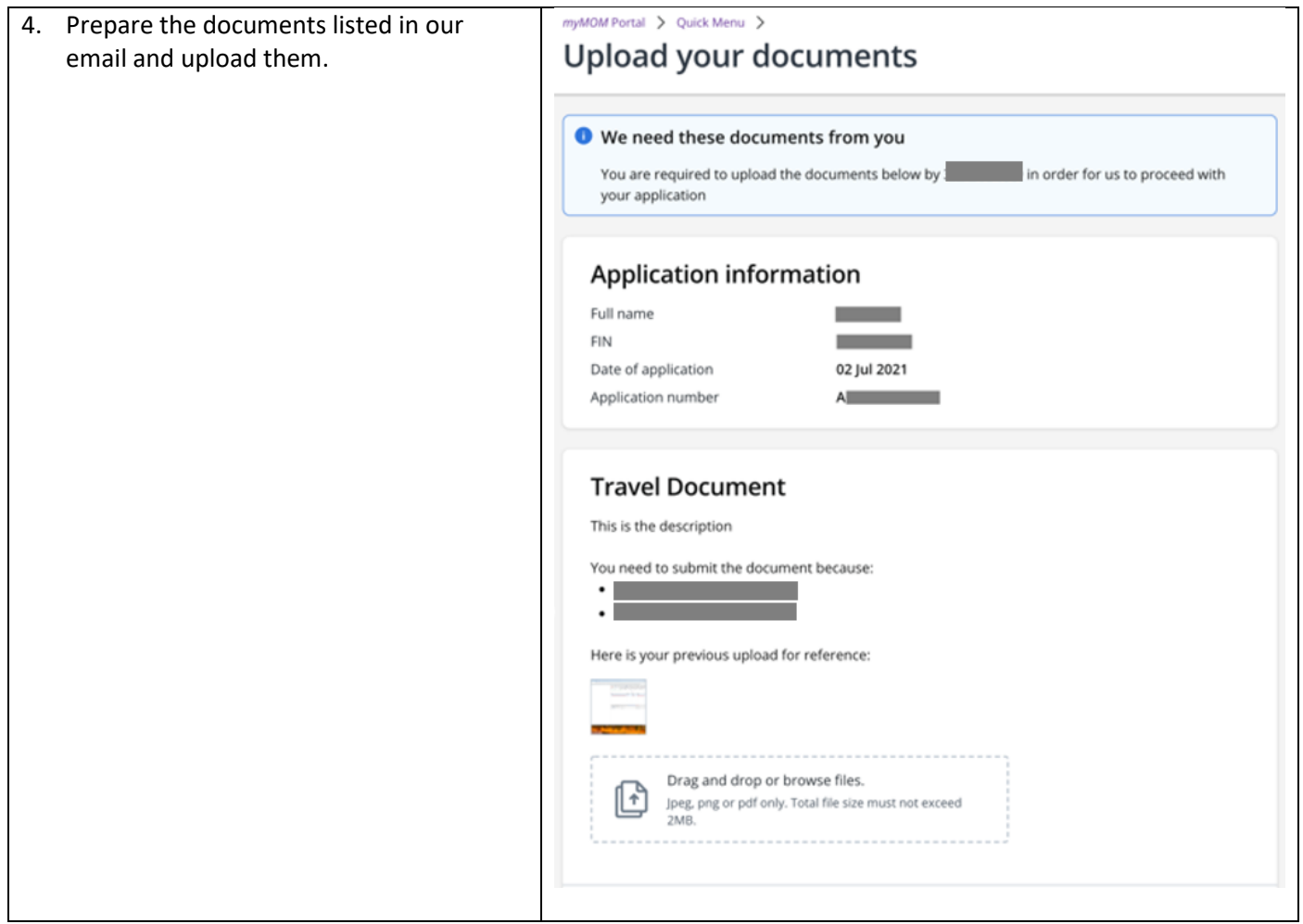

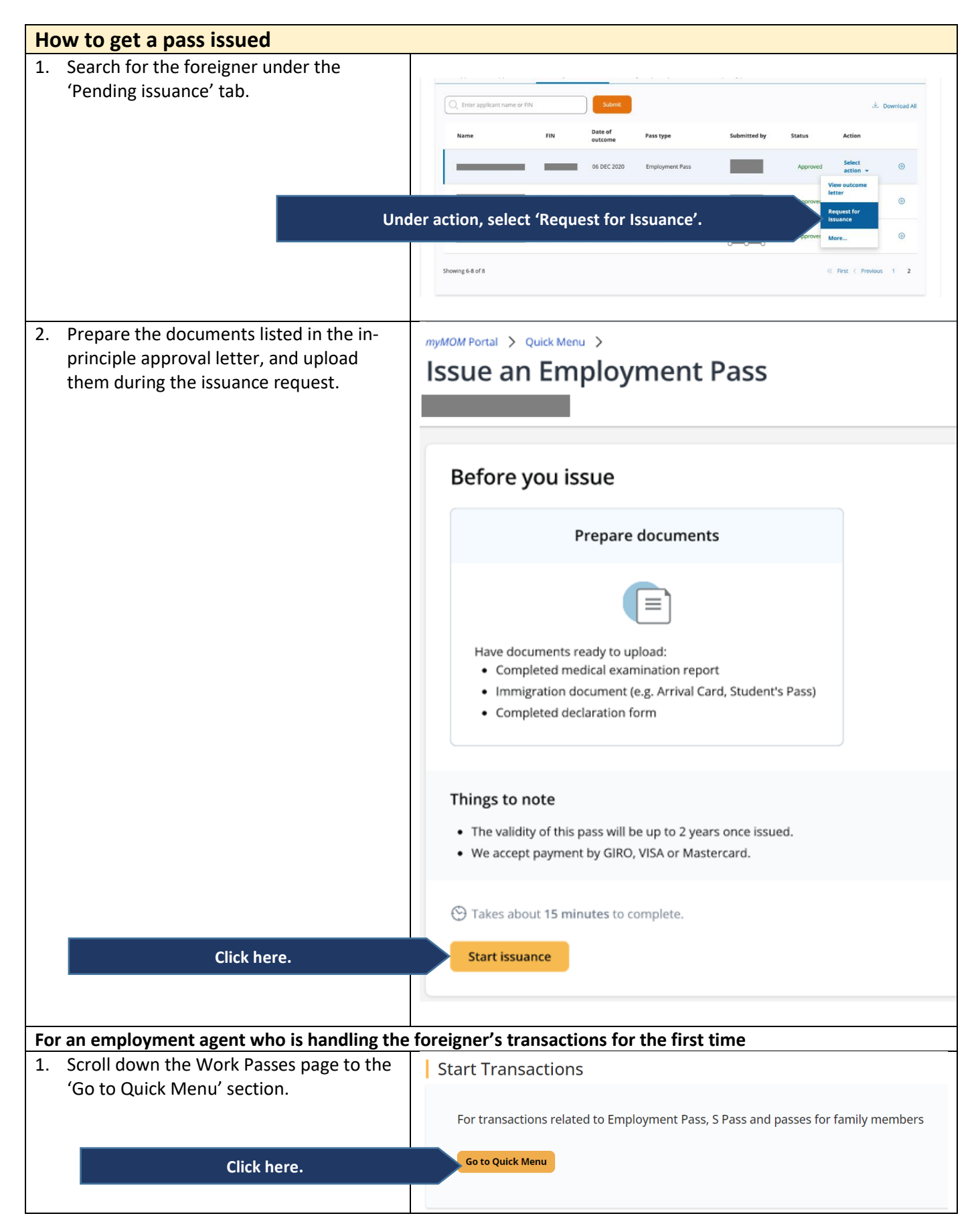

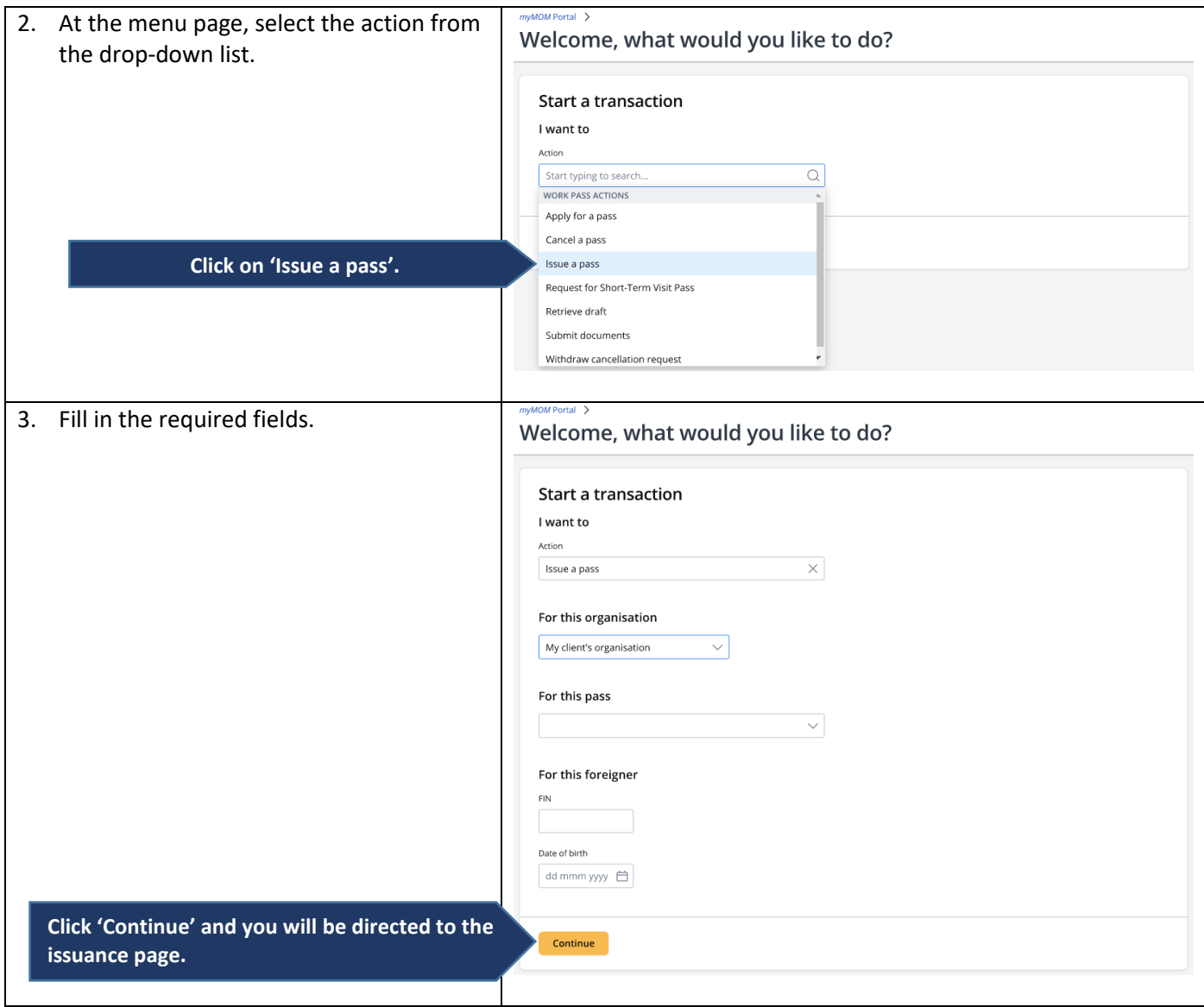

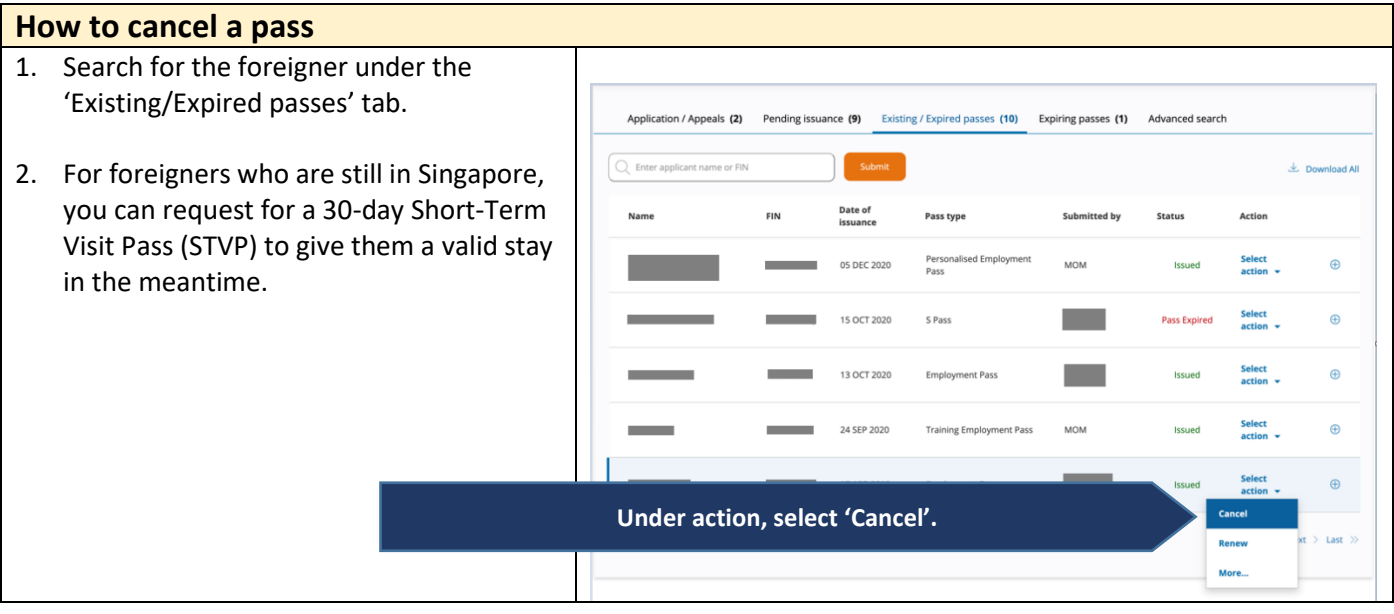

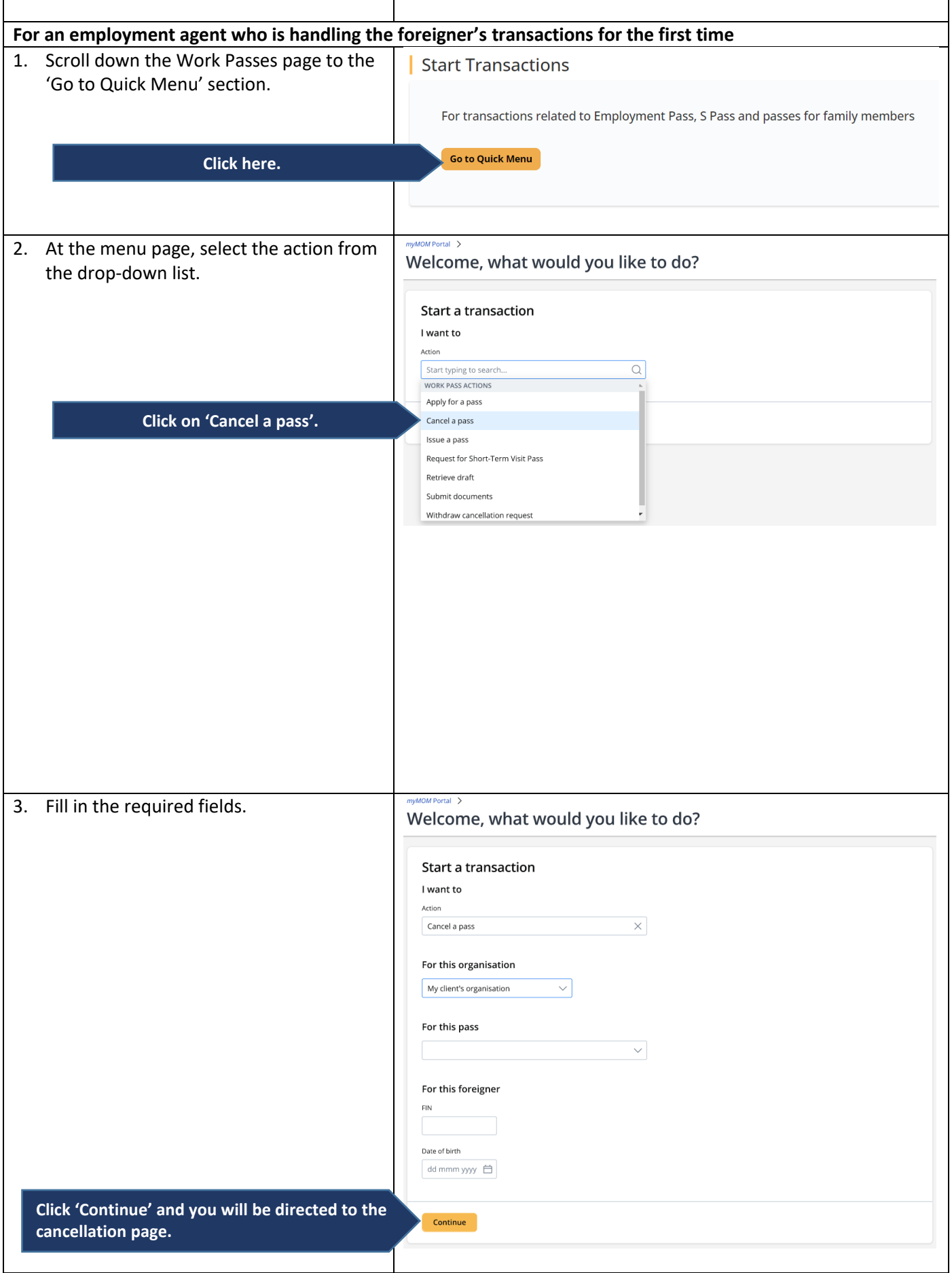

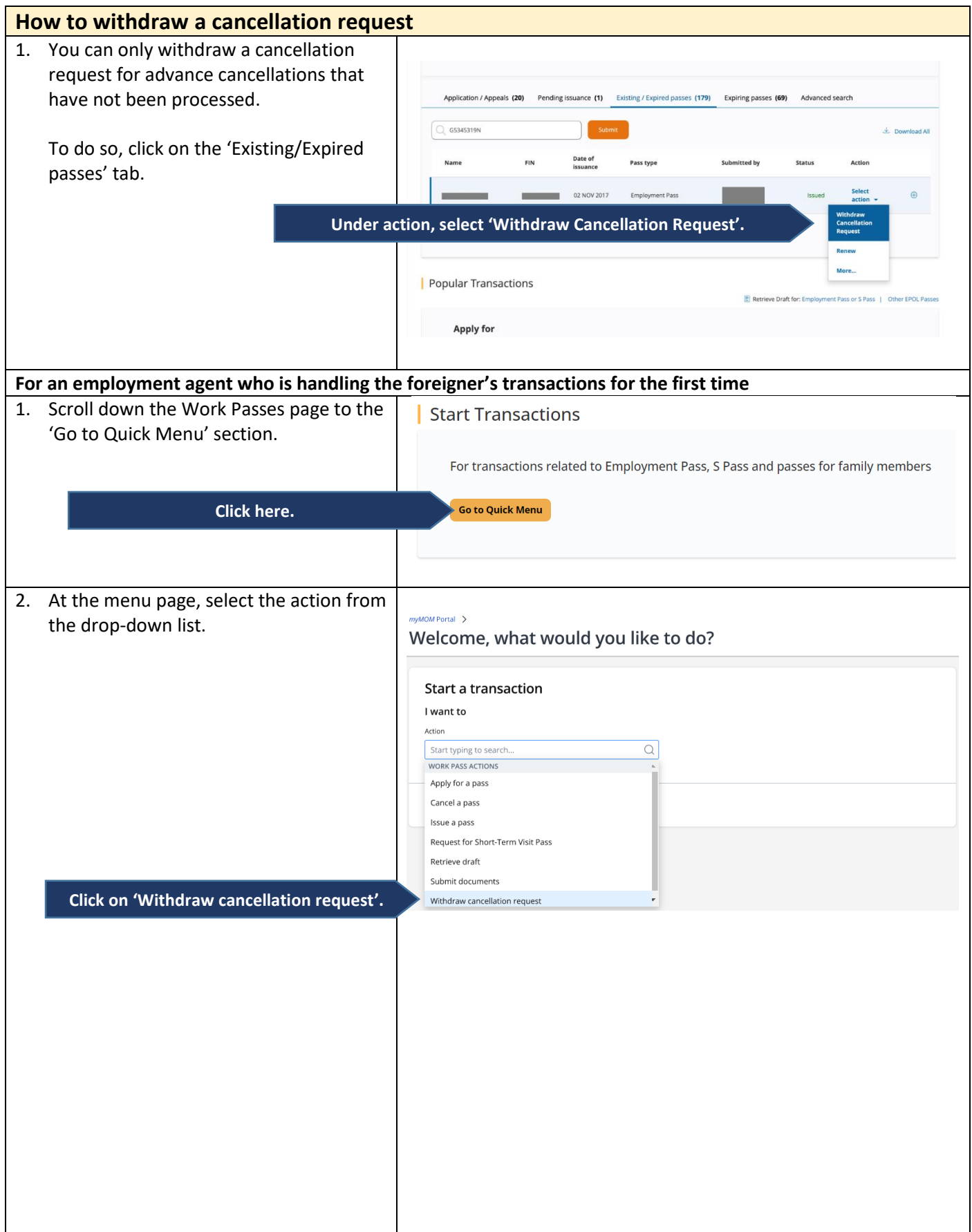

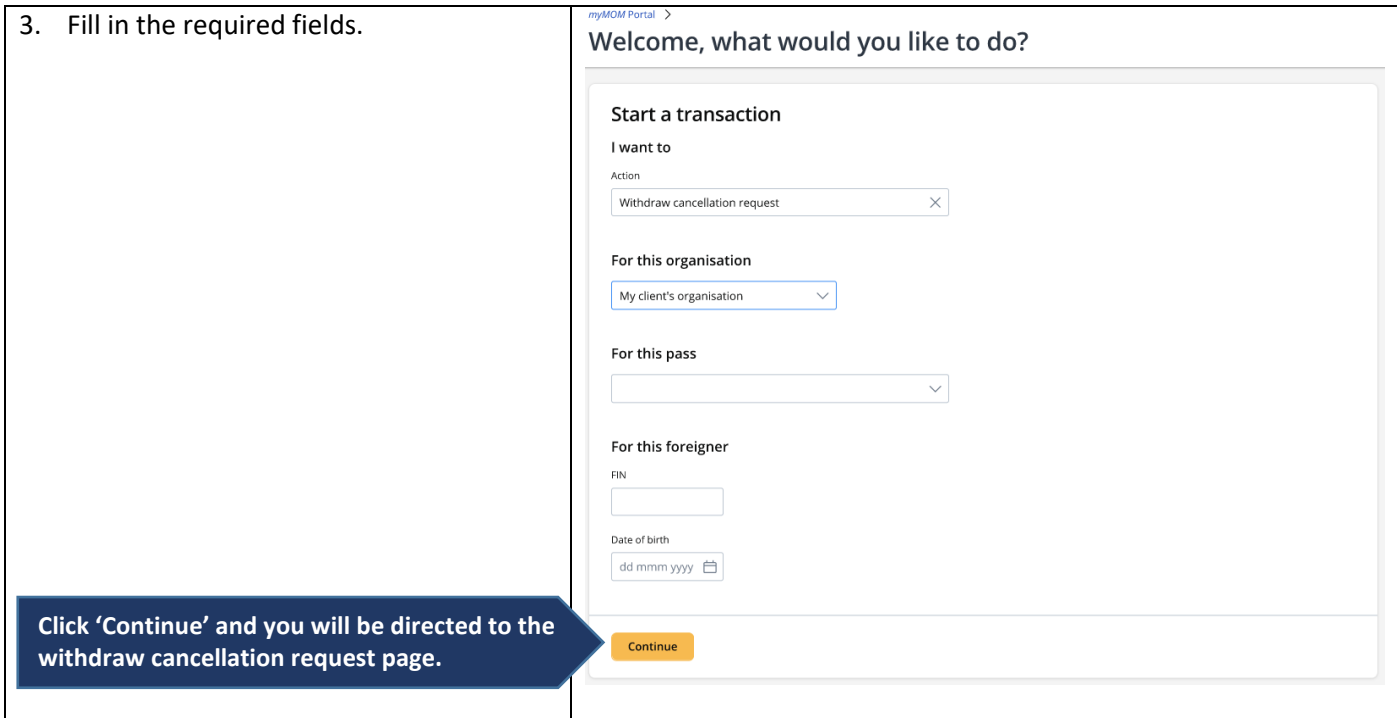

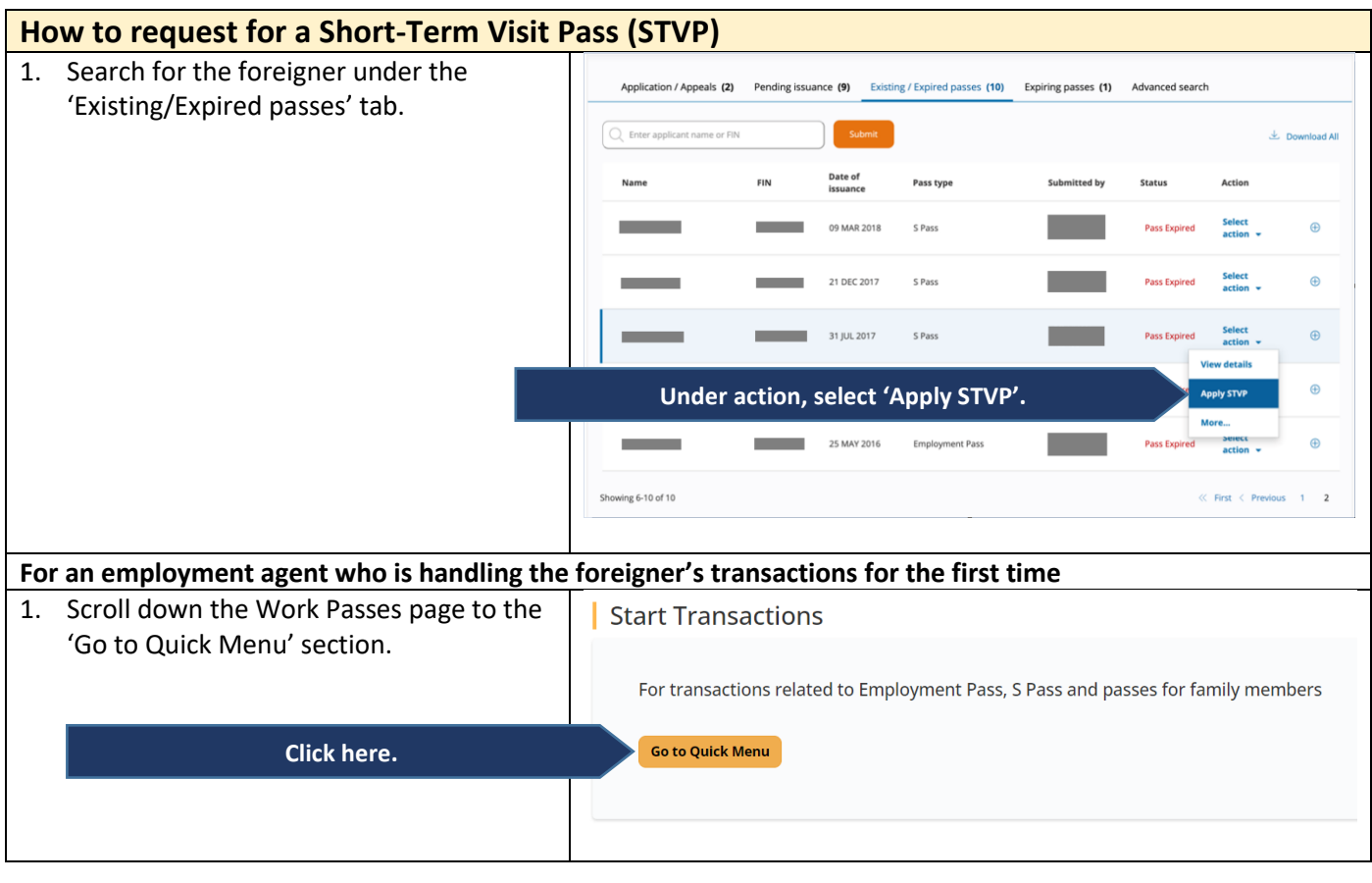

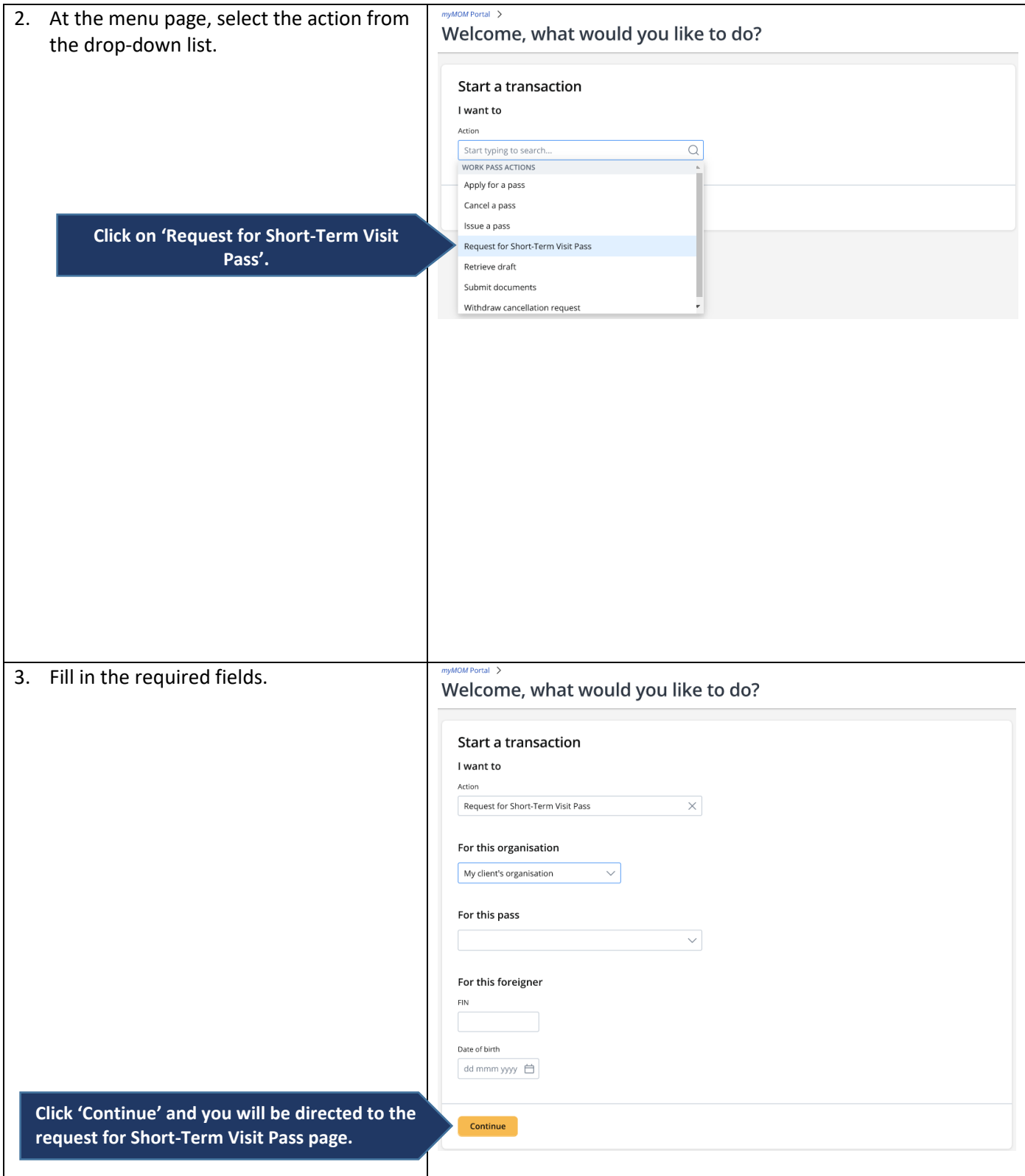

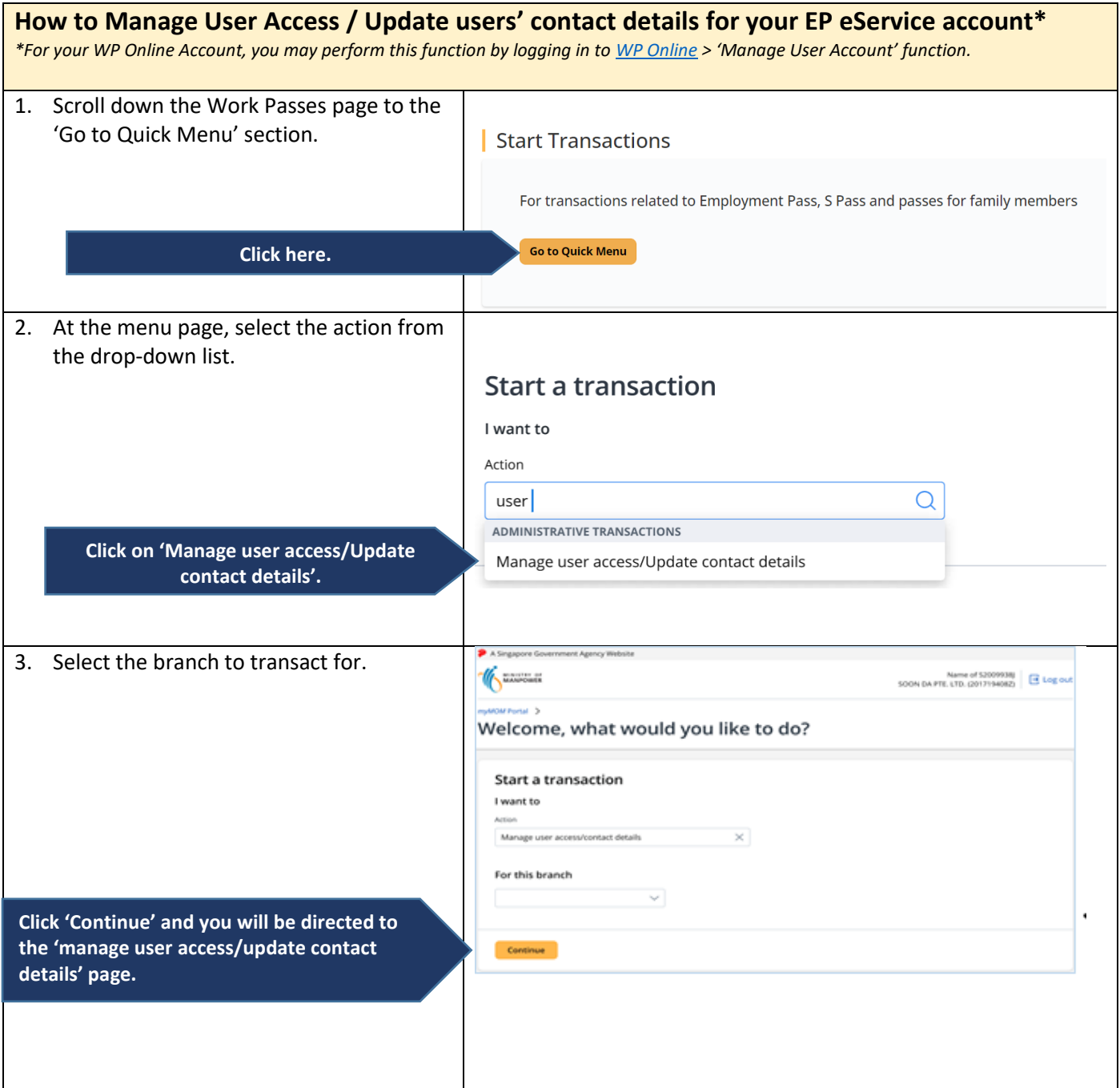